# Second information request in context of the PHRSS framework

# 2023

# Methodological note

# Table of contents

| In | trod | luction: general overview of the methodology                                           | 2  |
|----|------|----------------------------------------------------------------------------------------|----|
| 1. | S    | tep 1 : methodological options for the production of the sample of scenarios           | 2  |
|    | a.   | Method 1: use of pure stochastic trajectories                                          | 2  |
|    | b.   | Method 2: use of percentiles level lines                                               | 3  |
|    | c.   | Method 3: use of ranked scenarios with conditional expectations and nearest neighbours | 4  |
| 2. | S    | tep 2 : adjustments to be made to the scenarios                                        | 4  |
|    | a.   | Adjustment A: moment matching                                                          | 4  |
|    | b.   | Adjustment B: (re)weighting                                                            | 6  |
|    | C.   | Combination of adjustments                                                             | 8  |
| 3. | Ν    | Narket data used to calibrate the model                                                | 8  |
|    | a.   | Option 1: use of market data                                                           | 9  |
|    | b.   | Option 2: use of real world hypotheses based on the standard formula stresses          | 9  |
|    | c.   | Option to be used for the impact assessment                                            | 10 |
| 4. | E    | xample of the use of the PHRSS                                                         | 11 |
| 5. | D    | Description of the scenarios of the impact assessment                                  | 12 |
| Αı | oper | ndix 1: ranked scenarios methodology                                                   | 13 |

## Introduction: general overview of the methodology

The proposed methodology consists in a two steps approach. Each of these steps, described hereafter, are independent.

**The step 1** consists in the generation of a reduced sample of scenarios through a given methodology (several options being possible and described in section 1).

**The step 2** consists in adjusting the scenarios produced in the step 1. These adjustments aim to ensure that the overall sample of scenario has acceptable (1) martingale properties (2) market consistent properties. These adjustments are described in section 2.

It should be noted that this two steps approach allows to use any kind of method to generate the scenarios regardless of whether they are produced by a risk neutral model or by a real world model as the adjustment step ensures their martingale properties.

# 1. Step 1 : methodological options for the production of the sample of scenarios

#### a. Method 1: use of pure stochastic trajectories

The most immediate option for generating the PHRSS scenarios consists in using a stochastic model (that can be more or less complex) to generate scenarios.

For this purpose, it is possible to use a simple model such as a basic Gaussian stochastic process to simulate evolutions of the risk factors considered. More complex models could also be used (e.g. Hull and White, G2++ or LMM model for interest rates).

However, as the PHRSS is intended to be a materiality assessment in the context of a proportionality measure rather than a real stochastic valuation of the TP, a simple model seems preferable to ensure robustness, transparency, and simplicity.

It is therefore proposed for this option to use the following modelling of the risk factors:

- The interest rates are modelled under a Gaussian dynamic centered on forward rates (parallel shift):

$$\tilde{r}(t,m) = r^f(t,m) + \sigma_{IR} \sum_{k=1}^t \varepsilon_k^{IR}$$

With  $r^f(t,m)$  the forward rate seen at time 0 for period t related to maturity m and  $\varepsilon_k^{IR} \approx N(0,1)$ .

- As for the equity-like indexes (equities total return, real estate total return), they are modelled with a Black and Scholes model:

$$S^{EQ}(t) = S^{EQ}(t-1) \times \frac{1}{P(t-1,1)} \times e^{-0.5\sigma_E Q^2 + \sigma_E Q \varepsilon_t^{EQ}};$$

$$S^{RE}(t) = S^{RE}(t-1) \times \frac{1}{P(t-1,1)} \times e^{-0.5\sigma_{RE}^2 + \sigma_{RE}\varepsilon_t^{RE}}.$$

With 
$$\varepsilon_t^{EQ} \approx N(0,1)$$
,  $\varepsilon_t^{RE} \approx N(0,1)$ .

- The innovations of the different stochastic risk factors ( $\varepsilon_k^{IR}$ ,  $\varepsilon_t^{EQ}$ ,  $\varepsilon_t^{RE}$ ) are simulated independently (no dependence structure embedded).

**Pros:** This simple methodology can be easily implemented and allows having « real ESG » looking scenarios.

**Cons:** However, as for a full ESG, the trajectories are erratic and very dependent on the random number generator seed used to produce the scenarios. As the number of scenarios is intended to be very limited (approx. 10 scenarios), the methodology is very sensitive to a sampling error and could lead to an instability of the results through years. Scenarios can also be difficult to interpret.

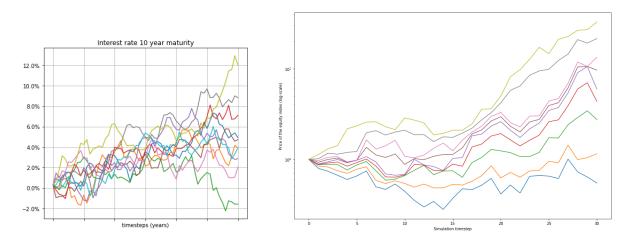

Figure 1: illustration of the method « pure stochastic trajectories »

#### b. Method 2: use of percentiles level lines

In order to solve the issue of the instability of the results and to reduce their dependency on the random number generator seed, the use of percentile scenarios has been considered.

The methodology consists in generating an important number of scenarios (e.g. 1 000, 10 000 scenarios) with a model such as the one described for the method 1.

Then, several **percentiles** are defined (e.g. 10%, 20%, 50%, 70%, 90%, ...), and the percentile scenarios at each time-step are obtained by selecting the defined percentiles of each risk factor's evolution over the time-step  $\left(\left(q_{\alpha}(RF_{i}(t))\right)_{i,t}\right)_{\alpha=10\%,\dots,90\%,\dots}$ .

The scenarios are continuous increase or decrease in the value of the risk factors, which could be an issue for the equity-like indexes. Indeed, for a given year an increase in 10 % of equities is rather common due to the high volatility of these assets. However, a continuous increase of 10 % each year on a 30 years projection is very unlikely. As the percentile lines methodology consists in taking the percentile of the risk factors (here, the change in market value) independently for each year of simulation, the equity like indexes simulated might be extreme. To cope with this issue, the percentiles have been defined for equity-like indexes as the percentiles of the values of the indexes rather than the percentiles of the capital change.

**Pros:** This method results in much smoother and stable scenarios than the pure stochastic trajectories. The trajectories are relatively easy to interpret (strong increase in the IR, moderate increase, ...).

**Cons:** The scenarios are continuous increase or decrease in the value of the risk factors: there is therefore no "internal volatility" in one given scenario, which might be an issue for some liabilities.

Figure 2: illustration of the method « percentile level lines »

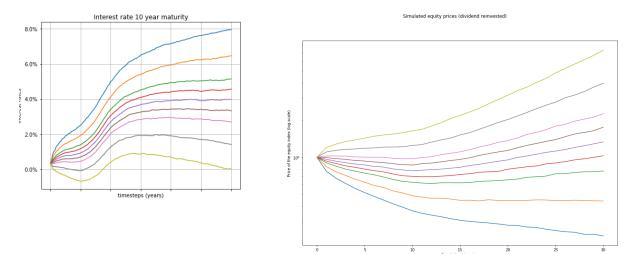

# c. Method 3: use of ranked scenarios with conditional expectations and nearest neighbours

A third approach has been considered to overcome issues raised by previous methodologies.

This technique consists in defining a reference portfolio and using it to rank raw simulations by level of adversity.

The results of the first information request showed that this method does not produce scenarios which allow a calculation of the TVOG that is more relevant than the two first approaches identified. Thus, following the first information request it has been decided not to use this technique for the PHRSS.

For future reference, this method is detailed in appendix 1.

## 2. Step 2: adjustments to be made to the scenarios

The step 1 allows to obtain a sample of scenarios. However, at this stage, these scenarios have no reason for being either risk-neutral nor market consistent.

Several adjustments are therefore proposed to fulfil as much as possible these requirements.

#### a. Adjustment A: moment matching

The adjustment A consist in using moment matching techniques to adjust risk factors simulations in order to ensure convergence towards martingale tests targets.

These adjustments are computed step by step (deflators, ZC prices, equity and real estate) on risk factors. These moment matching technique allows to obtain following martingale tests targets:

$$E(D(t)) = P(0,t)$$

$$E(D(t)P(t,T)) = P(0,T)$$

$$E(D(t)S(t)) = S(0)$$

$$E(D(t)RE(t)) = RE(0)$$

#### **Example on equity risk**

The equity martingale test target is defined as (1): E(D(t)S(t)) = S(0)

Note  $S^{adj}(t)$  the adjusted index defined by the dynamics:  $S^{adj}(t) = S^{adj}(t-1) \times \frac{S^{init}(t)}{S^{init}(t-1)} \times AdjFactor_t$ 

The formula below allows to estimate the **adjustment factor** so that the equity martingale test (1) is met by  $S^{adj}$ :

$$AdjFactor_t = \frac{S(0)}{E\left(D^{adj}(t) \times S^{adj}(t-1) \times \frac{S^{init}(t)}{S^{init}(t-1)}\right)}$$

With  $D^{adj}$  the adjusted deflator (deflator from step 1 adjusted in order to obtain the martingal test target) such that:

$$D^{adj}(t) = D(t) \times DefAdjFactor_t$$

Where:

$$DefAdjFactor_{t} = \frac{P(0,t)}{E(D(t))}$$

Figure 3: illustration of moment matching adjustment

Martingale test before adjustment are shown on the left, and martingale test after adjustment are shown on the right showing that the test is passed as expected. These results are shown for Interest Rates, Equity, and Real Estate.

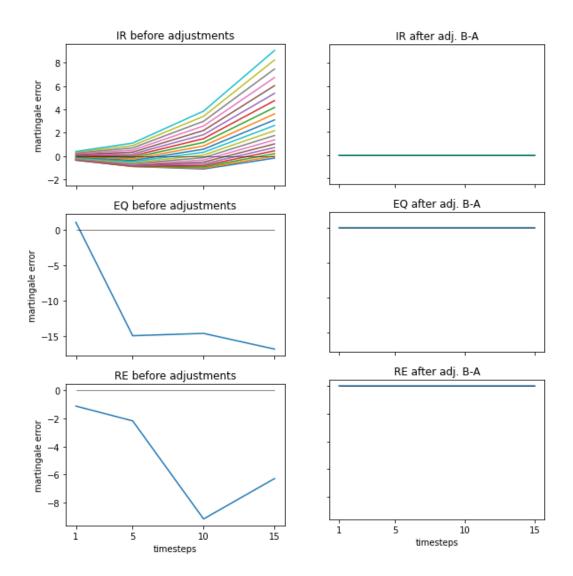

#### b. Adjustment B: (re)weighting

While the adjustment A allows to force the scenarios martingale properties, it is also necessary to ensure correct market consistent properties. In particular, the volatility of the scenarios included in the PHRSS should not be too low, in order to ensure that the Time Value of Options and Guarantees materiality is correctly estimated.

While a full ESG usually produces scenarios whose probability is uniform (e.g. 1 % probability for each of 100 scenarios), fine tuning the probability of each scenario so that the overall sample has the expected properties can help to ensure the quality of the PHRSS.

An optimisation algorithm is therefore used to minimize a combination of market consistency error and martingale error, while adding a penalty to ensure that all scenarios are used. Indeed, from a theoretical perspective, the criteria described before can be matched with only two scenarios.

However, for the robustness of the assessment of the materiality of the TVOG, it is preferable to have as many scenarios as possible. The variety of the options and guarantees embedded in the liabilities is indeed wider than the financial derivatives used to assess the market consistent criteria. The volatility assumptions used for the market consistency assessment are described in section 3.

The optimal weights  $p^*$  are therefore defined as follows:

$$(p_{1}^{*},...,p_{N}^{*}) = \underset{(p_{1},...,p_{N})}{\operatorname{ArgMin}} \left\{ \begin{aligned} w_{1} \times & \operatorname{market\ consistency\ error}\left(p_{1},...,p_{N}\right) \\ +w_{2} \times & \operatorname{interest\ rate\ martingale\ error}\left(p_{1},...,p_{N}\right) \\ +w_{3} \times & \operatorname{equities\ martingale\ error}\left(p_{1},...,p_{N}\right) \\ +w_{4} \times & \operatorname{real\ estate\ martingale\ error}\left(p_{1},...,p_{N}\right) \\ +w_{5} \times & \operatorname{penalty\ on\ low\ weights}\left(p_{1},...,p_{N}\right) \end{aligned} \right\}.$$

#### With:

- $w_1, ..., w_5$  coefficients used to control the relative importance of the different elements embedded in the optimization function. The larger any of this coefficient is, the more the related element will be minimized in the output scenarios. These coefficients are chosen by expert judgement in order to generate a coherent output.
- $p_1, \dots, p_n$  the scenario weights constrained so that they are positive and their sum equal to 1.

When expressing the different elements of the minimized function in mathematical terms, the optimal weights  $p^*$  are then defined as follows:

$$\left\{ \begin{aligned} w_1 \times \sum_{c \in C} \left( \sum_{s=1}^N p_s C F_s^c - Market Price_c \right)^2 \\ + w_2 \times \sum_t \left( E \widehat{D(t)} \right) - P(0, t) \right)^2 \\ + w_3 \times \sum_t \left( E \widehat{D(t)S}(t) \right) - S(0) \right)^2 \\ + w_4 \times \sum_t \left( E \widehat{D(t)RE}(t) \right) - RE(0) \right)^2 \\ + w_5 \times \sum_s \frac{1}{p_s + \delta} \end{aligned} \right\}.$$

With  $\delta \ll 1$  also chosen by expert judgement in order to generate a coherent output and avoid selecting negligible weights for some scenarios.

Figure 4: illustration of the weights of the scenarios

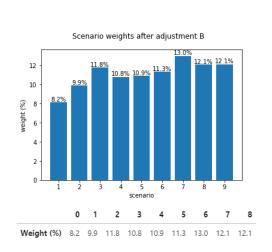

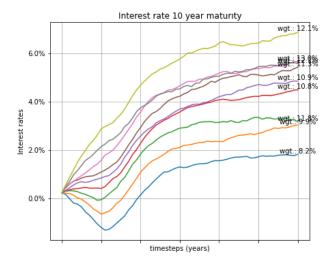

#### c. Combination of adjustments

The adjustments A and B are then intended to be combined to match as much as possible the targets in terms of martingale properties and market consistency.

In this case, even if the volatility target must be replicated as much as possible by the scenarios, it is essential that the martingale test is passed. To ensure this, an adjustment « A » must be performed at the end of the process, after the weights of the scenarios are calculated. This adjustment might slightly change the simulated volatility.

Figure 5: illustration of the impact of adjustments on the swaption implied volatilities surface

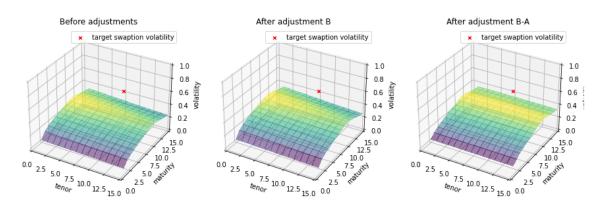

#### 3. Market data used to calibrate the model

Market consistent valuation as expected by the article 22§3 of the Delegated Regulation usually requires the use of deep, liquid, and transparent market data. Three kinds of market data are usually used to calibrate an ESGs:

- The EIOPA risk free rates curves, which are accessible on the EIOPA website and updated every month
- Implied volatilities or derivatives prices so that the scenario volatility reflects the expectations of the markets at the time of valuation

- Where implied volatilities are not available due to the absence of DLT data, historical volatilities are often used.

To calibrate the PHRSS, two options are presented bellow.

#### a. Option 1: use of market data

This would however require EIOPA to buy market data to external providers with the associated cost. Besides, replacement hypotheses would need to be used for risk factors and currencies that do not offer DLT market data.

# b. Option 2: use of real world hypotheses based on the standard formula stresses

As the PHRSS is intended to provide a materiality assessment of the TVOG, it might not be necessary to perfectly match the criterions of a fully economic valuation of the balance sheet. In practice, the stresses of the standard formula can be inverted to obtain real-world "implied volatilities" to calibrate the models.

While increasing transparency and providing a simple proportionality solution, this option would also have the merit to (1) show clearly that the PHRSS is not intended to replace a real stochastic valuation for undertakings with material options and guarantees (2) avoid any market data licencing fees (3) ensure a certain stability of the PHRSS assessment across time.

Nevertheless, it seems relevant to compare real world and market consistent volatilities levels to potentially design a dedicated sensitivity as orders of magnitudes observed on these parameters are different in general. This is particularly the case for interest rates but not strictly an issue for equity and real estate where real world volatilities are quite homogeneous to market consistent volatilities usually used by undertakings.

The formulas that follow provide the estimation of volatilities needed for the calibration of the PHRSS for Interest Rates, Equity and Real Estate.

#### IR volatility

For IR we calibrate the volatility parameter ( $\sigma_{IR}^{S2}$ ) in order to replicate the real world absolute shock of the EIOPA risk free curve in the relevant currency for maturity 10 year (noted  $s_{IR\ EIOPA}^{10Y}$ ) at the 99.5<sup>th</sup> quantile of the simulation. The volatility parameter is therefore calculated by solving following equation:

$$q_{99.5\%} \left( \sigma_{IR}^{S2}.\varepsilon^{IR} \right) = s_{IR\;EIOPA}^{10Y}$$

We obtain:

$$\sigma_{IR}^{S2} = \frac{s_{IR\ EIOPA}^{10Y}}{q_{99.5\%}(\varepsilon^{IR})}$$

As an example, if  $s_{IR\ EIOPA}^{10Y}=1\%$  (value observed at 2020 and 2021 end of year for EUR) we obtain  $\sigma_{IR}^{S2}=0.39\%$ .

#### Remarks:

• This volatility depends on the level of interest rates, at 31/12/2020 and 31/12/2021, the upward interest rates shock on the EUR EIOPA curve corresponds to a translation of 1%. It is not strictly the case for 31/12/2022 where a relative shock is applied.

• As the upward IR shock usef for calibration is positive, the 99.5<sup>th</sup> quantile of the distribution is targeted (the 0.5% is a negative shock).

#### Equity (EQ) volatility

To derive EQ volatility we consider a S2 shock equal to 39%. By neglecting IR drift, we get the equation below:

$$e^{-0.5\sigma_{EQ}^2 + \sigma_{EQ} \cdot q_{0.5\%}(N(0,1))} = 1 - 39\%$$

EQ volatility parameter is determined as a solution of this equation. We obtain:  $\sigma_{EQ} = 19\%$ .

Remark : As the shock used for calibration of EQ volatility is negative, the 0.5<sup>th</sup> quantile of the distribution is targeted.

#### Real Estate (RE) volatility

To derive RE volatility we consider a S2 shock equal to 25%. By neglecting IR drift, we get the equation below:

$$e^{-0.5\sigma_{RE}^2 + \sigma_{RE} \cdot q_{0.5\%}(N(0,1))} = 1 - 25\%$$

RE volatility parameter is determined as a solution of this equation. We obtain:  $\sigma_{RE}=11\%$ 

Remark : As the shock used for calibration of RE volatility is negative, the 0.5<sup>th</sup> quantile of the distribution is targeted.

Note: the volatilities obtained for EQ and RE are actually close to market-implied volatilities used by undertakings in their ESGs.

#### c. Option to be used for the impact assessment

At this stage, and in order to avoid market data licencing issues, it is proposed to use the option 2 (real world volatilities).

The results of the first impact assessment showed that the PHRSS methodology provides some indication on the materiality of the TVOG but that volatility would be needed to be reinforced to ensure the prudence of the methodology.

In order to take these results into account and determine how the real world volatilities should be adapted, we have estimated market consistent EUR interest rates volatilities (denoted  $\sigma_{IR}^{Mkt}$ ) at different closing periods and compared them to the real world volatility parameter ( $\sigma_{IR}^{S2}$ ).

By considering several risk-neutral sets of scenarios in EUR generated by different undertakings, we obtained at year end 2020, 2021 and 2022 an average level of  $\sigma_{IR}^{Mkt}$  of 0.7% with, in some cases, values close to 1%, compared to a  $\sigma_{IR}^{S2}$  close to 0.4%.

Consistently with these estimations, in order to ensure to project sufficient levels of volatility for the interest rates risk drivers we propose to perform in the second information request, a sensitivity with the following setting:

$$\sigma_{IR}^{Mkt} = 2 \times \sigma_{IR}^{S2}$$

For this sensitivity, volatilities of equity and real estate are kept unchanged (real world volatilities).

Remark: some undertakings liabilities may be related to currencies other than EURO. In such a case PHRSS scenarios is generated by using EIOPA risk free rates associated with the relevant currencies.

## 4. Example of the use of the PHRSS

Let's consider a very simple policy with the following features:

Single premium paid upfront = 100 €

- Minimum guaranteed rate: i = 0.2 %

- Term : T = 10 years

Define  $MV_t$  as the market value of the assets held by the undertaking at time t. The policy offers a profit-sharing mechanism with a 80 % profit sharing rate. At the term T of the policy, the contract offers the maximum between the single premium capitalized with the MGR and the fraction of the gain on assets made by the insurer.

At maturity, the benefits of the policy and the cash flows arising from the contract can be calculated as follows:

$$CF_T = \max(100 \in \times (1 + i)^T; 80\% \times (MV_T - 100 \in))$$

The assets are invested on the following asset mix: 75 % bonds with 10 years maturity, 5 % cash, 10 % equity, and 10 % real estate.

The Best Estimate of the policy is calculated as the discounted weighted average of  $CF_T$ .

$$BE = \sum p_k D(k,T) \times CF(k,T)$$

Where CF(k,T) is the cash flow of the policy in the scenario k at time T, D(k,T) de deflator, and  $w_k$  the weight of the scenario.

The Value in Force of the policy is calculated as the discounted weighted average of the gains on assets net of the *CF* paid by the insurer to the beneficiary of the policy.

$$VIF = \sum p_k D(k,T) \times (MV_T - CF(k,T))$$

The Time Value of Options and Guaranties is calculated as the difference between the BE calculated with stochastic trajectories and the deterministic BE calculated with the central equivalent scenario.

|                  | Deterministic<br>with central<br>equivalent<br>scenario | Method 1: Pure<br>stochastic<br>trajectories | Method 2:<br>Percentile line<br>scenarios |
|------------------|---------------------------------------------------------|----------------------------------------------|-------------------------------------------|
| Best Estimate    | 99.6                                                    | 102,3                                        | 102,3                                     |
| Value of Inforce | 0.4                                                     | -2,3                                         | -2,3                                      |
| TVOG             | 0                                                       | 2,6                                          | 2,6                                       |

The following table provides the results for a different random number generator initial seed.

| Deterministic                          | Method 1: Pure             | Method 2:                 |
|----------------------------------------|----------------------------|---------------------------|
| with central<br>equivalent<br>scenario | stochastic<br>trajectories | Percentile line scenarios |

| Best Estimate    | 99.6 | 101,7 | 102,3 |
|------------------|------|-------|-------|
| Value of Inforce | 0.4  | -1,7  | -2,3  |
| TVOG             | 0    | 2,1   | 2,6   |

## 5. Description of the scenarios of the impact assessment

The table below describes the different scenario sets that are used in the second information request. Although a larger number of scenario sets would be needed in order to test all possible combinations of options, it is proposed to restrict the number of scenario sets so as to limit the impact assessment burden while still exploring options deemed material.

Following the conclusions of the first information request:

- the two first methods for scenarios construction have been retained;
- results may be potentially sensitive to levels of interest rates volatilites, for each of these methods an impact to increased interest rates volatilities is proposed;
- it is not clear that one of the two seed tested for the random number generator leads to a lower TVOG estimation error, therefore only one seed will be used for the second information request;
- the choice of the following set of quantiles leads to a lower TVOG estimation error for the percentile line method for insurance with profit participation: [10,25,40,45,50,55,60,75,90]. This set will be used for the second information request.

These considerations lead to proposing the following list of scenario sets.

|                | Step 1 (scenarios) | Step 2 (adjustments) | Market Data                           |
|----------------|--------------------|----------------------|---------------------------------------|
| Scenario set 1 | Method #1          |                      | Real world                            |
|                |                    |                      | S2 SF                                 |
|                |                    |                      | volatilities                          |
| Scenario set 2 | Method #1          | B + A                | Increased interest rates volatilities |
| Scenario set 3 | Method #2          |                      | Real world                            |
|                |                    |                      | S2 SF                                 |
|                |                    |                      | volatilities                          |
| Scenario set 4 | Method #2          |                      | Increased interest rates volatilities |

These 4 scenario sets are generated for various currencies (not only in EURO) for underdertakings with liabilities in currencies other than EURO.

### Appendix 1: ranked scenarios methodology

The section details the ranked scenarios approach which has been tested during the first information request and has not been retained.

The two first methodologies (raw scenarios and percentile lines) show significant drawbacks as:

- The raw stochastic scenarios do not provide stable results and in sensitive to sampling error;
- The use of percentile level lines based on the risk factors treats independently each timestep, resulting in extreme scenarios for equity like indexes;
- The use of percentile level lines introduce smoothing in the scenarios and therefore reduces the volatility.

Restoring the time coherence of the scenarios while maintaining a certain smoothing of the trajectories can be obtained with an alternative method: the use of ranked scenarios with conditional expectation combined with nearest neighbour research.

In this methodology, the scenarios are not ranked independently for each timestep and risk factor. A reference portfolio is built with a certain proportion  $w_{bonds}$  of bonds (assuming an average duration D), equity ( $w_{equity}$ ), and property ( $w_{property}$ ).

The weights  $w_{bonds,equity,property}$  could for instance be based on the EIOPA reference portfolio.

Similarly to the previous method, the input is based on a high number of scenarios produced with Method 1. A reference horizon is then defined, and the value of the portfolio is calculated at this horizon. Then, the scenarios are ranked according to the value of the portfolio for this given time horizon.

Then, several percentiles are defined (e.g. 10%, 20%, 50%, 70%, 90%, ...). Simply selecting the scenario which exactly corresponds to each of these quantiles  $q_{\alpha}$  would lead to the same drawbacks as the Method 1. A dependency on the random number seed would indeed remain.

To cope with this issue, it is proposed in this alternative methodology to use conditional expectation, i.e. to define the scenarios as the average scenario that would lead at time T to a value  $P_{\alpha}$  of the reference portfolio that corresponds to the  $q_{\alpha}$  percentile. In practice, this average scenario is based on a window whose size is adjustable. A large window will lead to very smooth scenarios, while a window of size = 1 will allow to pick a single scenario.

However, at this stage, the scenarios produced by this method can suffer from a strong smoothing effect that reduces the inner volatility of the scenarios. To cope with that issue, a nearest neighbour research is introduced to find in the original large sample of pure stochastic trajectories the scenario that minimizes the distance with the average scenario obtained for a given quantile of the value of the portfolio. The final scenario which is picked by the methodology is therefore directly extracted from the pure stochastic trajectories, but a reduced sampling error and a certain coherence of the trajectory.

This ensures both (i) more explainable scenarios than pure stochastic trajectories, (ii) limitation of the dependency on the random number generator seed (iii) to keep the internal time coherence of the scenarios and the inner volatility.

**Pros:** This method results in more reliable and representative scenarios than the pure stochastic trajectories as well as reduced sampling error. The trajectories are relatively easy to interpret (strong increase in the IR, moderate increase ...). Compared to percentile line as well as ranked scenarios with

conditional expectation but without nearest neighbour research, the methodology allows to maintain the volatility through avoiding smoothing effect.

**Cons:** this method introduces a dependence on a reference portfolio which might not fit all undertakings. The method is still dependent on the random number generator seed.

Figure 6: illustration of the method « ranked scenarios with conditional expectation » and nearest neighbours

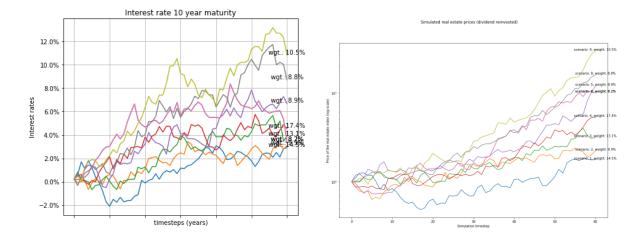